中国国际金融股份有限公司 关于国网信息通信股份有限公司 重大资产置换及发行股份并支付现金购买 资产

并募集配套资金暨关联交易之

2020年度持续督导意见暨持续督导总结报 告

独立财务顾问

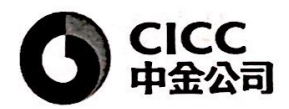

北京市建国门外大街1号国贸大厦2座27层及28层

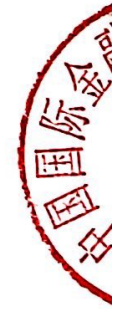

签署日期: 二〇二一年五月

## 声明和承诺

中国国际金融股份有限公司(以下简称"中金公司"或"本独立财务顾问") 接受委托, 担任国网信息通信股份有限公司(曾用名为四川岷江水利电力股份 有限公司, 以下简称"公司"、"上市公司"或"国网信通")重大资产置换及发 行股份并支付现金购买资产并募集配套资金暨关联交易的独立财务顾问。本独 立财务顾问按照证券行业公认的业务标准、道德规范,本着诚实信用、勤勉尽 责的态度, 出具本持续督导意见。

1、本持续督导意见所依据的文件和材料由本次交易各方提供,提供方已承 诺上述有关资料均为真实、准确和完整的,不存在虚假记载、误导性陈述或者 重大遗漏,并承担因违反上述承诺而引致的个别和连带的法律责任。

2、本独立财务顾问已按照规定履行尽职调查义务,有充分理由确信所发表 的专业意见与上市公司披露的文件内容不存在实质性差异,确信上市公司信息 披露文件真实、准确、完整。

3、本持续督导意见不构成对上市公司的任何投资建议,投资者根据本持续 督导意见所做出的任何投资决策而产生的相应风险,本独立财务顾问不承相任 何责任。

4、本独立财务顾问未委托和授权任何其它机构和个人提供未在本持续督导 意见中列载的信息和对本持续督导意见做任何解释或者说明。

释义

在本持续督导意见中, 除非文义载明, 以下简称具有下列含义:

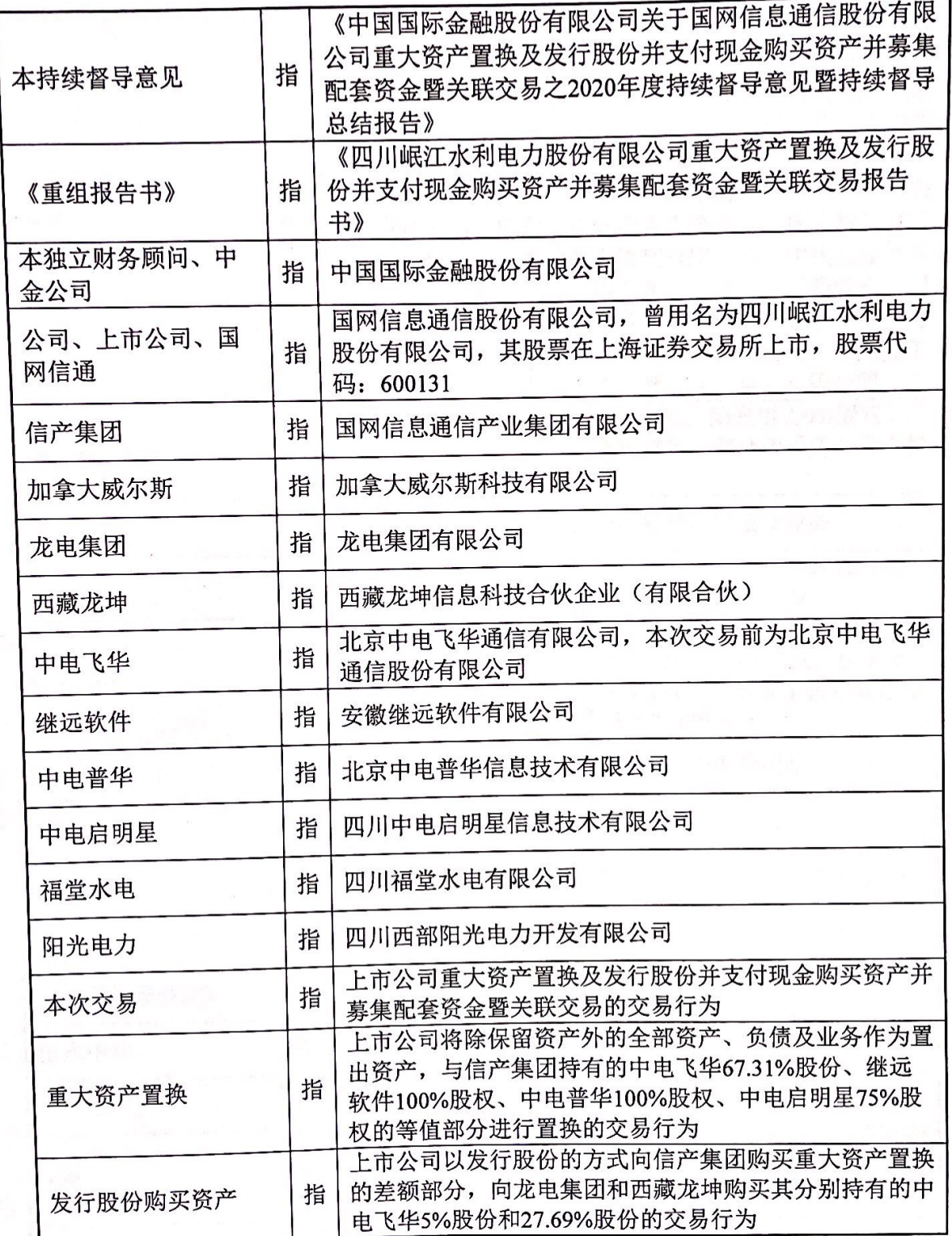

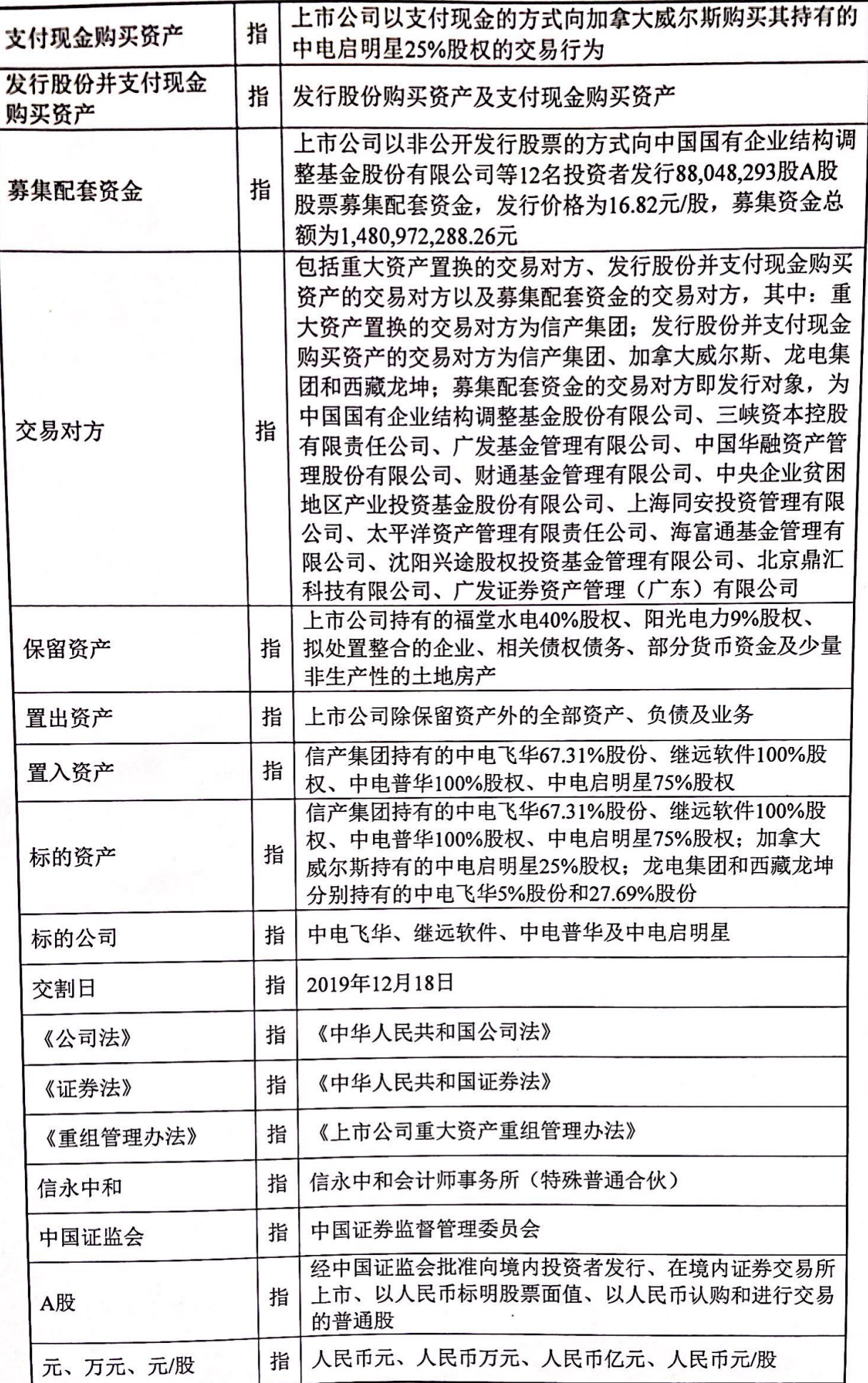

 $\frac{1}{\sqrt{2}}$ 

注: 本持续督导意见中若出现总数与各分项数值之和尾数不符的情况,均为四舍五入 原因造成。

第五章所以的 全个人工工业人

, 人身不可以,又因不改变最的象点的各样吗, 所有《上中西书》(上), 我是我们的最高级了,如何在哪只见人人, 你们的人, 你们的成功, 你们可以,

## 中国国际金融股份有限公司

关于国网信息通信股份有限公司

重大资产置换及发行股份并支付现金购买资产

## 并募集配套资金暨关联交易之

2020年度持续督导意见暨持续督导总结报告

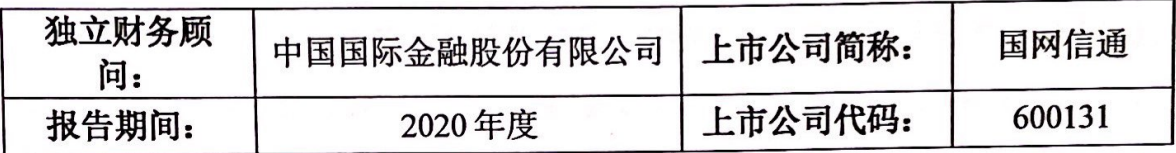

2019年12月16日, 公司收到中国证监会出具的《关于核准四川岷江水利电 力股份有限公司重大资产重组及向国网信息通信产业集团有限公司等发行股份 购买资产并募集配套资金的批复》(证监许可[2019]2795号), 核准公司本次交 易。

中金公司担任公司本次交易的独立财务顾问,依照《重组管理办法》、《上 市公司并购重组财务顾问管理业务办法》等法律法规的有关规定,对公司进行 持续督导。本年度,本独立财务顾问对公司本次交易进行了督导,现就相关事 项的督导发表如下意见:

一、本次交易的实施情况

(一) 重大资产置换及发行股份并支付现金购买资产的实施情况

1、资产交割及过户情况

(1) 标的资产

根据上市公司与信产集团、龙电集团、西藏龙坤及加拿大威尔斯分别签署 的《资产交割协议》,各方确认以2019年12月18日作为本次交易的交割日。自交 割日起,上市公司即成为标的资产的合法所有者,享有并承担与标的资产有关

的一切权利、权益及义务、责任; 交易对方不再享有与标的资产有关的任何权 利、权益。也不再承担与标的资产有关的任何义务和责任。

根据各标的公司所在地主管工商/市场监督管理部门出具的准予变更登记通 知书/企业基本注册信息查询单/向标的公司换发的营业执照等文件以及在国家企 业信用信息公示系统的查询结果, 截至本持续督导意见出具日, 本次交易标的 资产已全部变更登记至上市公司名下,上市公司持有标的公司100%股权,标的 公司已成为上市公司全资子公司。

(2) 置出资产

根据上市公司与信产集团签署的《资产置换及发行股份购买资产框架协议》、 《资产置换及发行股份购买资产协议》以及《资产交割协议》,自交割日起,信 产集团即成为置出资产的合法所有者, 享有并承担与置出资产有关的一切权利、 权益及义务、责任;上市公司则不再享有与置出资产有关的任何权利、权益, 也不承担与置出资产有关的任何义务和责任: 如由于变更登记未完成等原因未 能及时履行形式上的移交手续, 不影响信产集团对置出资产享有权利和承担义 务。截至本持续督导意见出具日,置出资产涉及的相关资产移交、变更登记、 过户等手续正在办理中。

2、验资情况

根据信永中和出具的XYZH/2019BJA171636号《验资报告》, 截至2019年12 月20日,上市公司已收到信产集团、龙电集团和西藏龙坤缴纳的新增注册资本 (股本)合计人民币603,221,096.00元(大写: 陆亿零叁佰贰拾贰万壹仟零玖拾 陆元整), 上市公司变更后的累计注册资本为人民币1,107,346,251.00元, 累计股 本为1,107,346,251.00股。

3、新增股份登记情况

2019年12月27日, 中国证券登记结算有限责任公司上海分公司出具了《证 券变更登记证明》,上市公司本次发行股份购买资产的新增股份登记已办理完毕。

4、现金对价支付情况

上市公司根据本次交易相关协议的约定已向加拿大威尔斯支付本次交易的

现金对价。

经核查,本独立财务顾问认为:截至本持续督导意见出具日,本次交易标 的资产过户的工商变更登记手续已经完成,上市公司已合法持有中电飞华、继 远软件、中电普华、中电启明星100%股权,标的资产过户程序合法、有效,本 次发行股份购买资产新增股份的验资及登记手续已办理完毕。自交割日起, 置 出资产以及与置出资产相关的一切权利、义务和风险已转移至信产集团,信产 集团享有和承担置出资产的一切权利、义务和风险。置出资产的移交、变更登 记、过户等手续正在办理中。

(二) 募集配套资金的实施情况

## 1、股份发行情况

上市公司以非公开发行股票的方式向中国国有企业结构调整基金股份有限 公司等12名投资者发行88,048,293股A股股票募集配套资金,发行价格为16.82元 /股, 募集资金总额为1,480,972,288.26元。

2、验资情况

截至2020年4月23日, 全部认购对象已将认购资金1.480.972.288.26元汇入中 金公司指定的银行账户,认购款项全部以现金支付。根据信永中和于2020年4月 24日出具的《国网信息通信股份有限公司非公开发行人民币普通股(A股)认 购资金实收情况验资报告》(XYZH/2020BJA171051号), 中金公司指定的认购 资金账户已收到共12名特定投资者缴纳的认购款合计1,480,972,288.26元。

截至2020年4月24日,中金公司已将扣除发行费用后的上述认购款项净额划 转至发行人开立的募集资金专项账户中。根据信永中和于2020年4月26日出具的 《国网信息通信股份有限公司验资报告》(XYZH/2020BJA171052号), 截至 2020年4月24日, 公司募集资金总额为1,480,972,288.26元, 扣除发行费用 37.473,866.42元(含税)后,实际募集资金净额为1,443,498,421.84元,此外, 本次发行各项发行费用可抵扣增值税进项税额为2,100,699.37元, 与前述实际募 集资金净额共计1,445,599,121.21元, 其中, 计入股本金额为88,048,293.00元, 计入资本公积(股本溢价)金额为1,357,550,828.21元。

 $\frac{1}{2}$ 

 $\mathbf{1}$ 

3、股份登记情况

2020年5月8日, 中国证券登记结算有限责任公司上海分公司出具了《证券 变更登记证明》,上市公司本次新增的88,048,293股股份登记已办理完毕。

经核查,本独立财务顾问认为:本次募集配套资金股份的验资及登记手续 已办理完毕。

二、相关当事人承诺的履行情况

本次交易中, 交易相关方作出的承诺包括:

信产集团出具了《关于股份锁定期的承诺函》、《关于保持上市公司独立性 的承诺函》、《关于规范和减少关联交易的承诺函》、《关于避免同业竞争的承诺 函》、《关于承接国网四川省电力公司股权激励承诺的说明》、《关于四川中电启 明星信息技术有限公司租赁无证土地事宜的承诺函》、《关于置出资产所涉土地 房屋交割事宜的承诺函》、《关于确保对价股份全部优先用于履行业绩补偿义务 的承诺函》、《关于共有知识产权事宜的承诺函》、《关于置出资产债权债务转移 的承诺函》。

龙电集团出具了《关于股份锁定期的承诺函》。

西藏龙坤出具了《关于股份锁定期的承诺函》。

国网四川公司出具了《关于保持上市公司独立性的承诺函》。

国家电网公司出具了《关于保持上市公司独立性的承诺函》、《关于规范和 减少关联交易的承诺函》、《关于避免同业竞争的承诺函》。

上述承诺的主要内容已在《重组报告书》中披露。

经核查,本独立财务顾问认为:截至本持续督导意见出具日,交易各方已 履行或正在履行相关承诺,未出现违反该等承诺的情形。

三、盈利预测的实现情况

根据上市公司与信产集团签署的《业绩补偿协议》、《业绩补偿协议之补充 协议》及《业绩补偿协议之补充协议(二)》,鉴于本次重大资产置换及发行股

份购买资产已在2019年12月31日前实施完毕,因此业绩承诺期间为2019年度、 2020年度、2021年度和2022年度, 置入资产在业绩承诺期间的承诺净利润数分 别为34,152.00万元、38,693.38万元、43,504.00万元和47.349.30万元。其中,中 电飞华67.31%股份、继远软件100%股权、中电普华100%股权和中电启明星75% 股权2020年度承诺净利润分别为5,854.22万元、9,057.34万元、19,149.48万元和 4,632.34万元。

根据信永中和出具的《关于国网信息通信股份有限公司业绩承诺完成情况 的鉴证报告》(XYZH/2021BJAA170502),业绩承诺完成情况具体如下:

经信永中和会计师事务所(特殊普通合伙)审计的中电飞华、继远软件、 中电普华、中电启明星2020年度合计净利润为52,075.16万元, 扣除非经常性损 益后的合计净利润为45,472.96万元, 扣除使用募集配套资金的影响金额24.30万 元后的合计净利润为45,448.66万元。按照置入资产持股比例(即中电飞华 67.31%股权、继远软件100%股权、中电普华100%股权、中电启明星75%股权) 计算得出2020年度合计净利润数为39,329.11万元,超过了当期业绩承诺金额 635.73万元。

经核查,本独立财务顾问认为:置入资产2020年度的业绩承诺得到了有效 履行,未出现因置入资产实际净利润数达不到承诺净利润数而需要对上市公司 进行补偿的情况。

四、管理层讨论与分析部分提及的各项业务的发展现状

(一) 总体经营情况

国网信通于2019年度完成了重大资产置换及发行股份并支付现金购买资产 事项,实现了公司产业的转型升级,具备了"云网融合"全产业研发和生产服 务能力。2020年度, 公司实现营业收入701,105.57万元, 实现归属于母公司所有 者的净利润60,686.51万元,较上年同期增长24.62%,基本每股收益0.52元。

(二)上市公司2020年主要财务数据与指标

单位· 万元

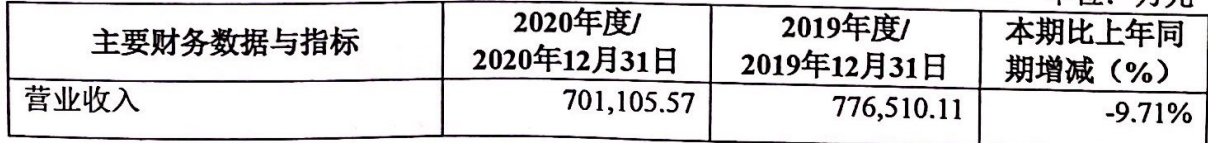

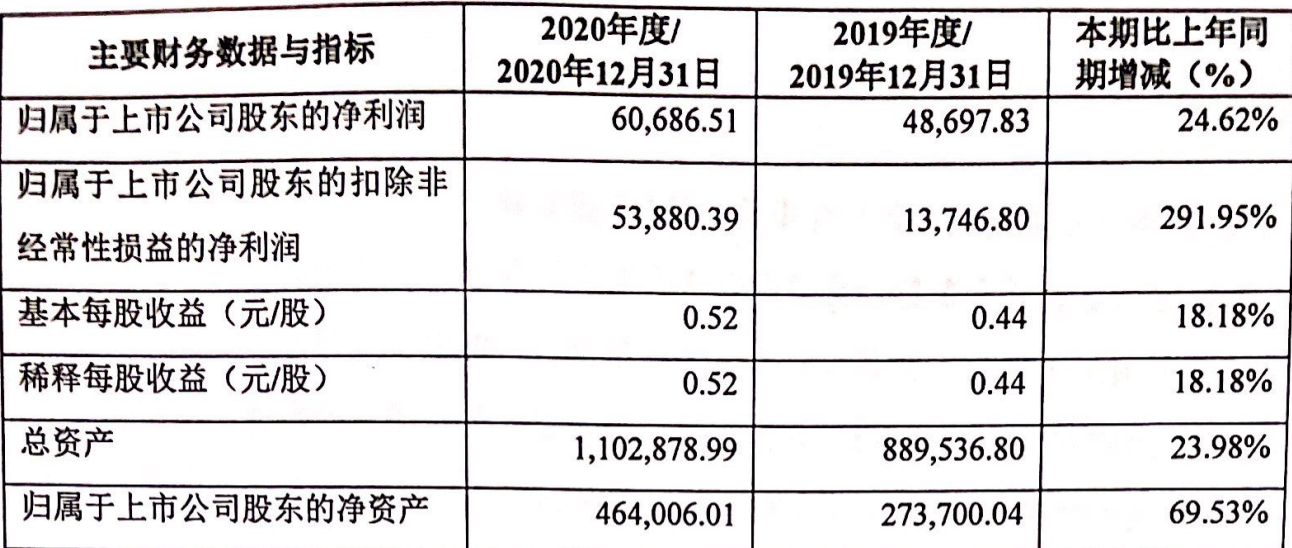

经核查,本独立财务顾问认为: 2020年度, 上市公司主营业务的发展未发 生重大不利变化。

五、公司治理结构与运行情况

2020年, 公司严格按照《公司法》、《证券法》、《上市公司治理准则》、《上 海证券交易所股票上市规则》等法律、法规和中国证监会有关法律法规等的要 求,不断完善上市公司的法人治理结构,建立健全公司内部管理和控制制度, 持续深入开展公司治理活动, 促进公司规范运作, 提高公司治理水平。持续督 导期间,上市公司的公司治理实际状况符合《上市公司治理准则》等要求。

(一) 关于股东与股东大会

公司严格按照《公司章程》、《股东大会议事规则》以及相关法律法规要求, 规范地召集、召开股东大会,保证股东在股东大会上充分表达自己的意见并有 效行使表决权,确保所有股东享有平等的地位,充分保障股东应享有的权益。

(二) 关于公司与控股股东

2020年, 公司董事会、监事会和内部管理机构均独立运作, 在业务方而具 有独立完整的业务及自主经营能力。公司与控股股东在业务、人员、资产、机 构、财务等方面保持独立。公司控股股东根据法律法规的规定,依法行使其权 利、承担其义务、遵守其承诺, 控股股东无超越股东大会直接或间接干预公司 经营活动的情况亦不存在侵占公司资产、损害公司和中小股东利益的情况。

(三) 关于董事和董事会

公司董事会对股东大会负责,其成员由股东大会选举产生。2020年,上市

公司董事会设董事11名,其中独立董事4名,董事会下设审计委员会、薪酬与考 核委员会、提名委员会、战略委员会四个专门委员会、董事会及各专门委员会 的人员构成符合法律、法规和《公司章程》的要求。公司依据有关法律法规和

《公司章程》的规定, 制订了《董事会议事规则》, 公司董事会严格按照规定对 权限范围内的重大事项履行相应的审议决策程序,认真贯彻股东大会各项决议。 各专门委员会各司其责,有效促进了董事会的规范运作和科学决策。2021年3月 16日, 公司公告近日收到董事陈宏先生的书面辞职报告, 根据《公司法》和

《公司章程》的相关规定,陈宏先生辞去董事职务未导致公司董事会成员低于 法定最低人数, 不影响公司董事会的正常运作。

(四) 关于监事和监事会

上市公司监事会设监事5名,其中职工监事2名,监事会的人数及人员构成 符合法律、法规和《公司章程》的要求。各位监事能够按照《监事会议事规则》 的要求,认真履行职责,对董事会的规范运作、财务制度和经营情况及董事和 高级管理人员履行职责的合法合规性进行监督,并对重大事项发表了监事会意 见,维护了股东权益。

(五) 关于关联交易

2020年, 公司严格按照法律法规及规范性文件的要求完善公司内控体系, 规范关联交易, 督促控股股东及实际控制人履行各项承诺。公司对与关联方发 生的关联交易均履行了相应的决策程序,独立董事发表了客观、公正的独立意 见, 保证关联交易公正、公允, 没有损害投资者尤其是中小投资者利益情形。

(六) 关于高管任职及薪酬机制

上市公司董事会下设的提名委员会负责对公司拟聘高级管理人员等人员的 任职条件进行审查,并出具专门意见,上报董事会;薪酬与考核委员会负责对 公司的董事、监事、高级管理人员的薪酬进行审核,并出具审核意见。

(七) 关于信息披露与透明度

上市公司严格按照有关法律法规以及《公司章程》、《信息披露管理制度》 等的要求,真实、准确、及时、公平、完整地披露有关信息,指定公司董事会 秘书负责信息披露工作, 协调公司与投资者的关系, 接待股东来访, 回答投资 者咨询,向投资者提供公司已披露的资料;并在指定报刊和上海证券交易所网 站披露公司信息,确保公司所有股东能够以平等的机会获得信息。

(八) 关于独立性

上市公司严格按照《公司法》、《证券法》等有关法律、法规和《公司章程》 的要求规范运作, 在业务、人员、资产、机构、财务等方面与公司股东互相独 立, 拥有独立完整的资产和业务, 具备面向市场自主经营的能力。

(九) 关于相关利益者

上市公司能够充分尊重和维护相关利益者的合法权益,实现股东、员工、 社会等各方利益的协调平衡,共同推动公司持续、健康地发展。

经核查,本独立财务顾问认为: 截至本持续督导意见出具日, 国网信通积 极开展上市公司治理活动, 公司治理的实际状况基本符合中国证监会及上海证 券交易所发布的有关上市公司治理的规范性文件的要求。

六、与已公布的重组方案存在差异的其他事项

经核查,本独立财务顾问认为:本次交易各方已按照公布的重组方案履行 或继续履行各方责任和义务,无实际实施的方案与已公布的重组方案存在重大 差异的其他事项。

(以下无正文)

(本页无正文, 为《中国国际金融股份有限公司关于国网信息通信股份有限公司 重大资产置换及发行股份并支付现金购买资产并募集配套资金暨关联交易之 2020年度持续督导意见暨持续督导总结报告》之签章页)

 $\boxed{7}$ 梦子 独立财务顾问主办人:

李天万

邹栊文 孟 娇

周梦宇

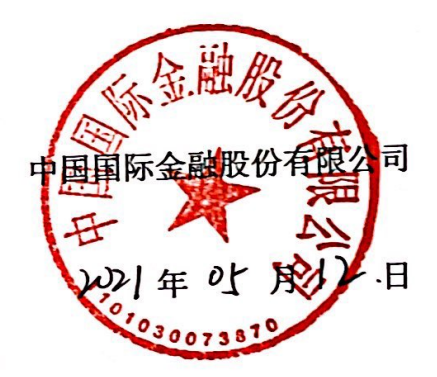